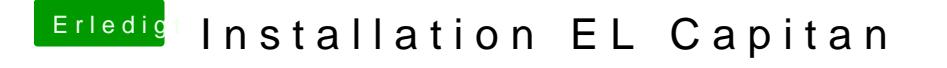

Beitrag von daniel14513 vom 27. März 2016, 18:09

dann bitte erstmal ins Terminal gehen und folgendes eingeben:

csrutil disable